Vendor Rating System: How to find the rating

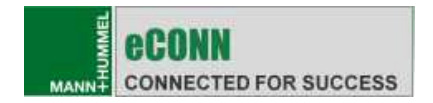

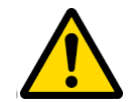

Important: Please fill and publish your profile (supplier questionnaire) first. Afterwards, the menu item "Vendor Rating" will appear.

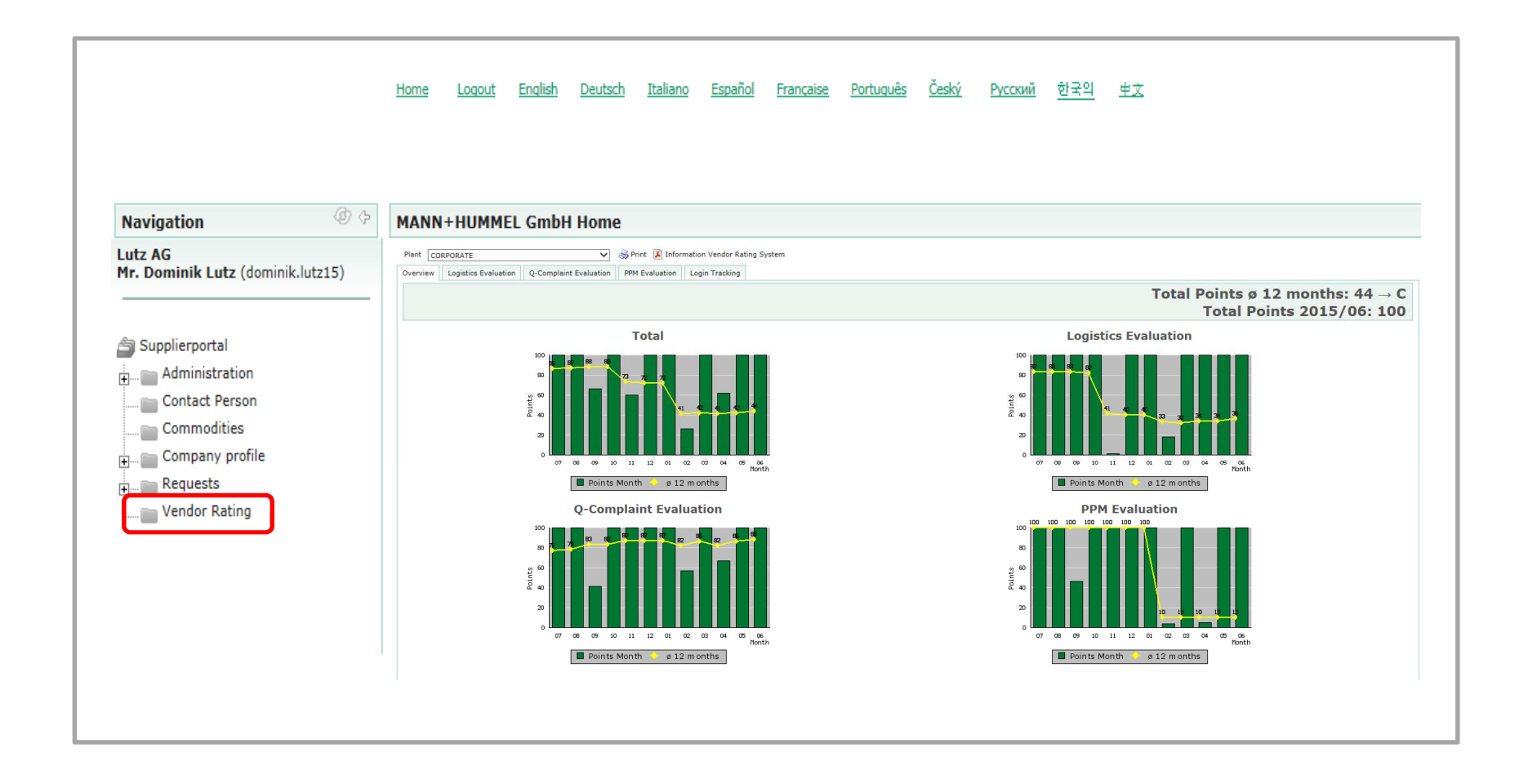